## **Issues**

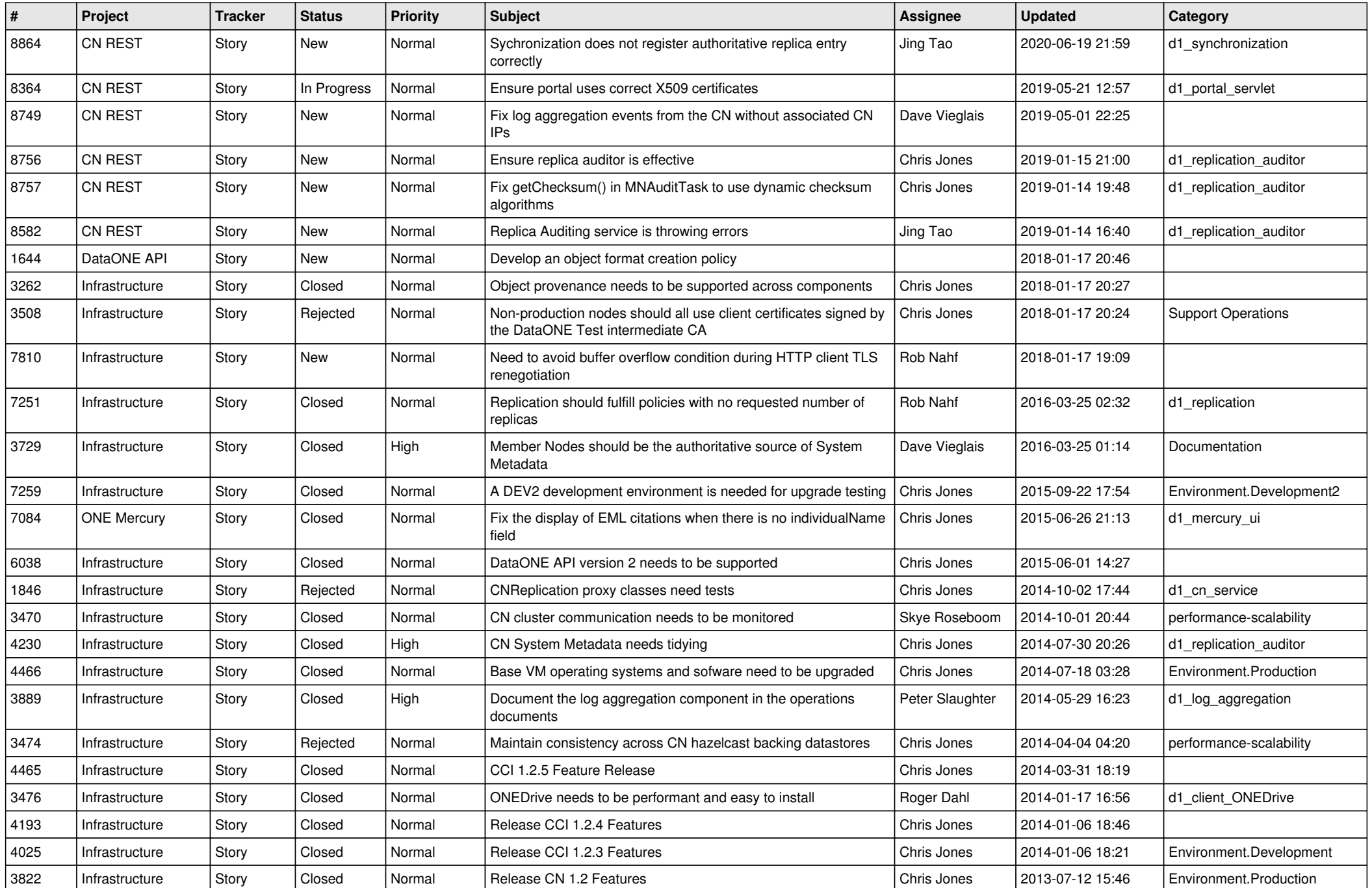

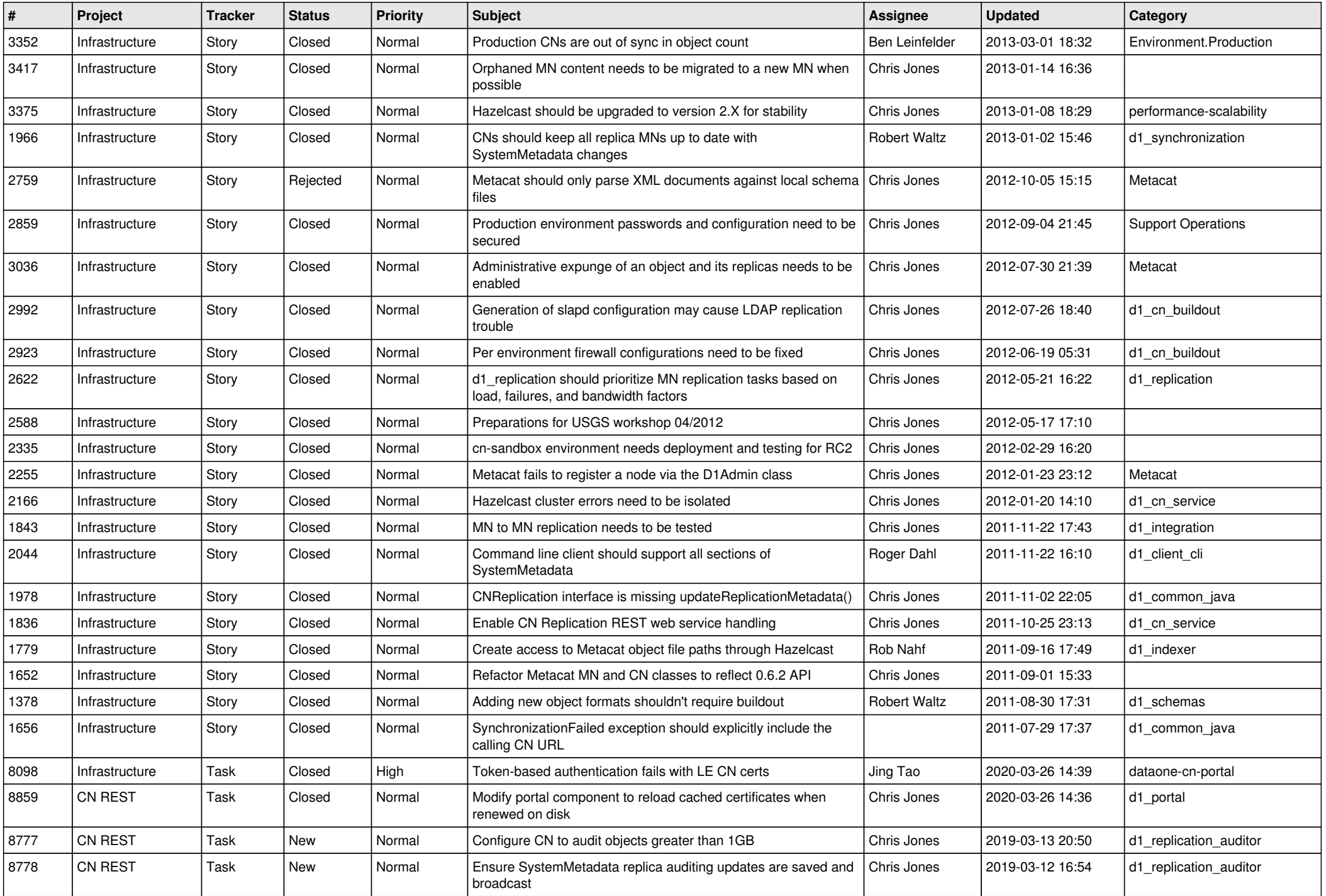

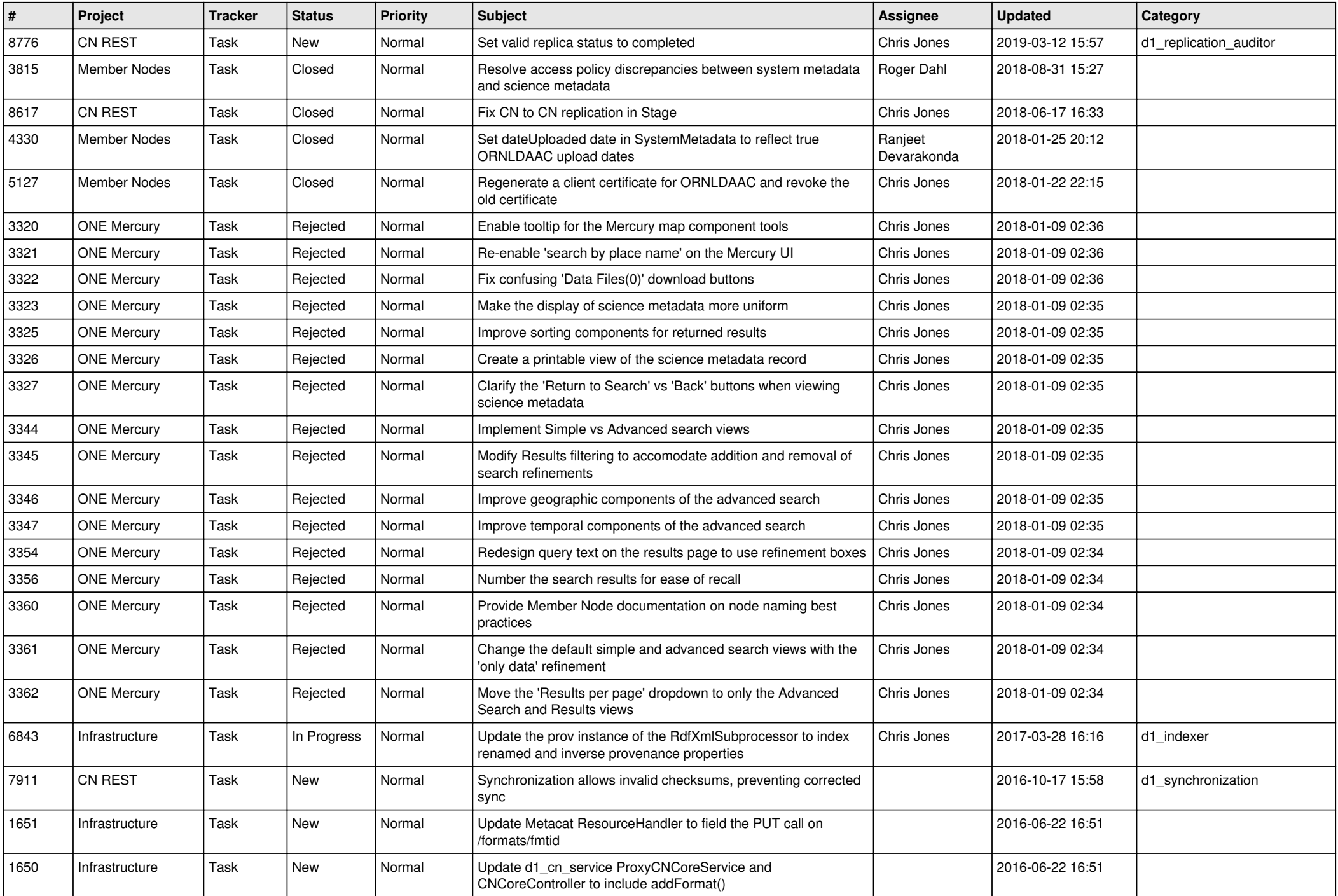

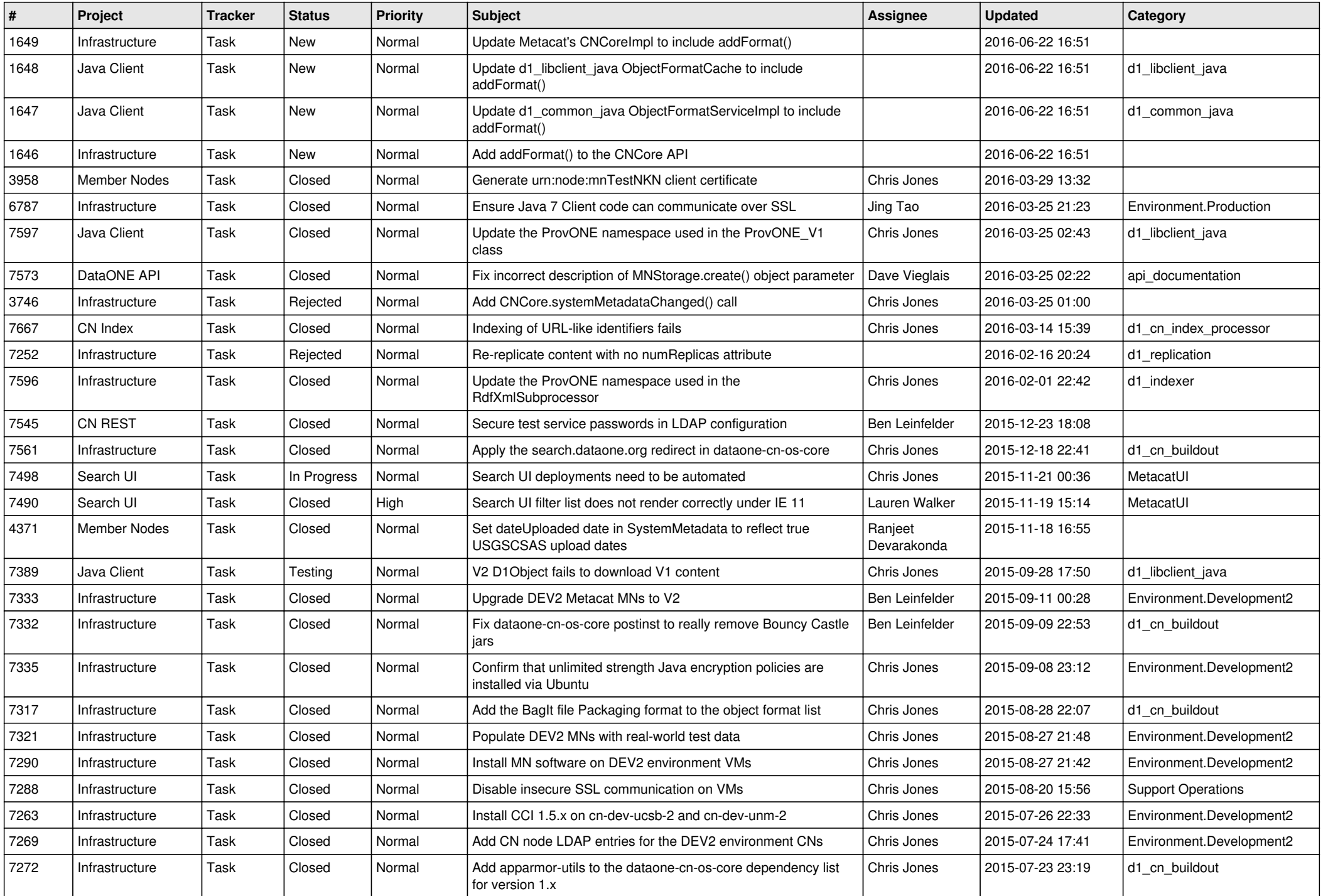

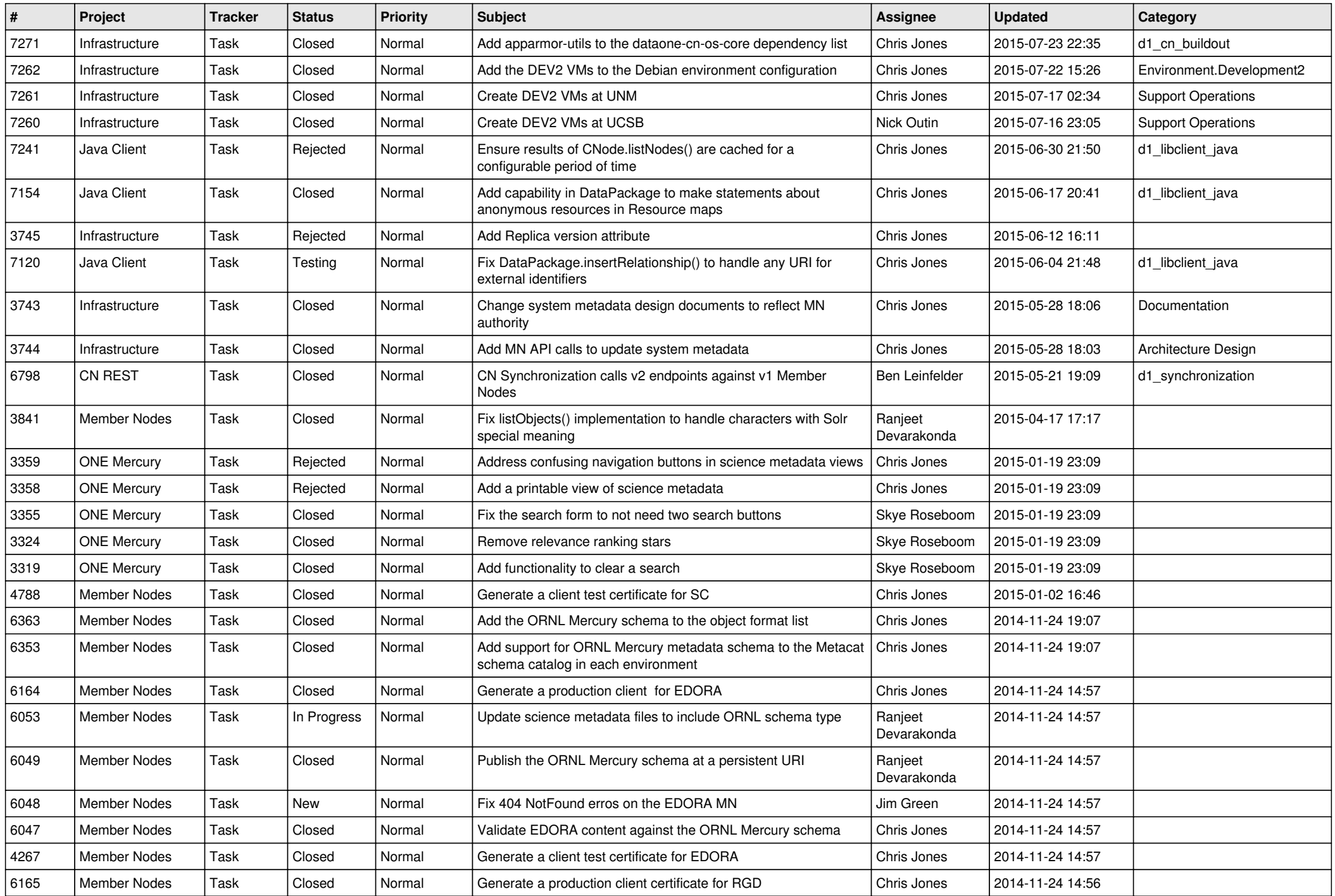

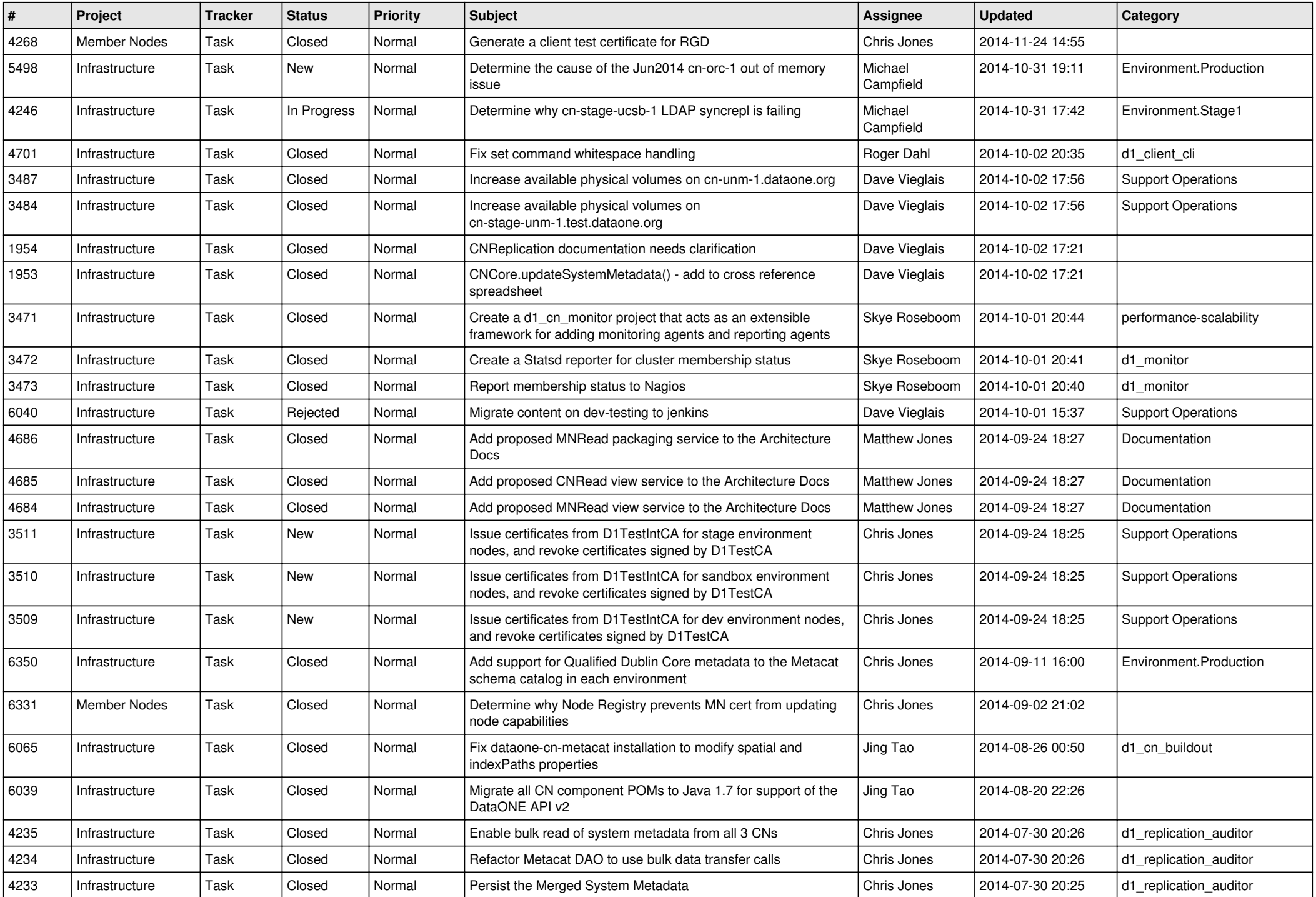

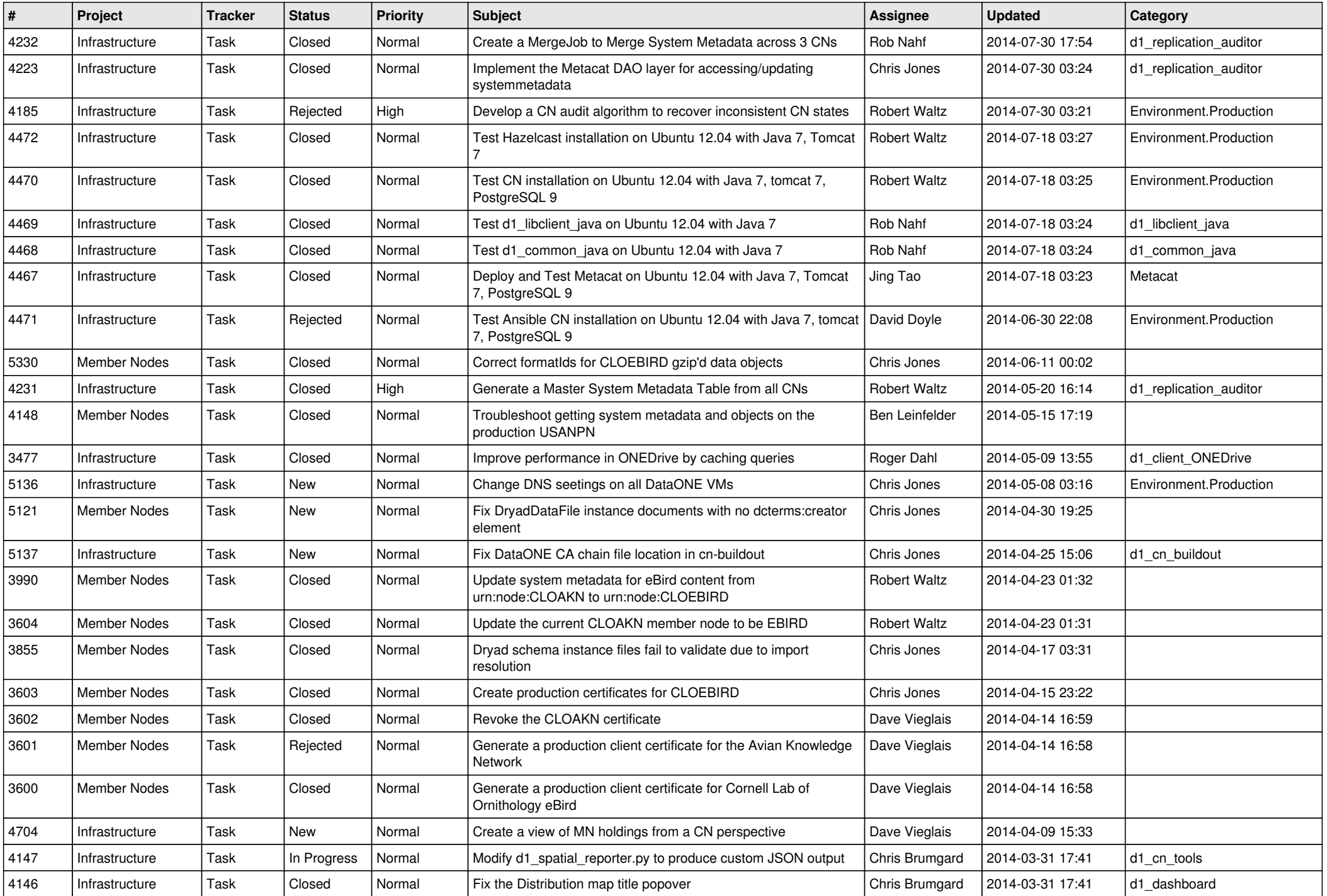

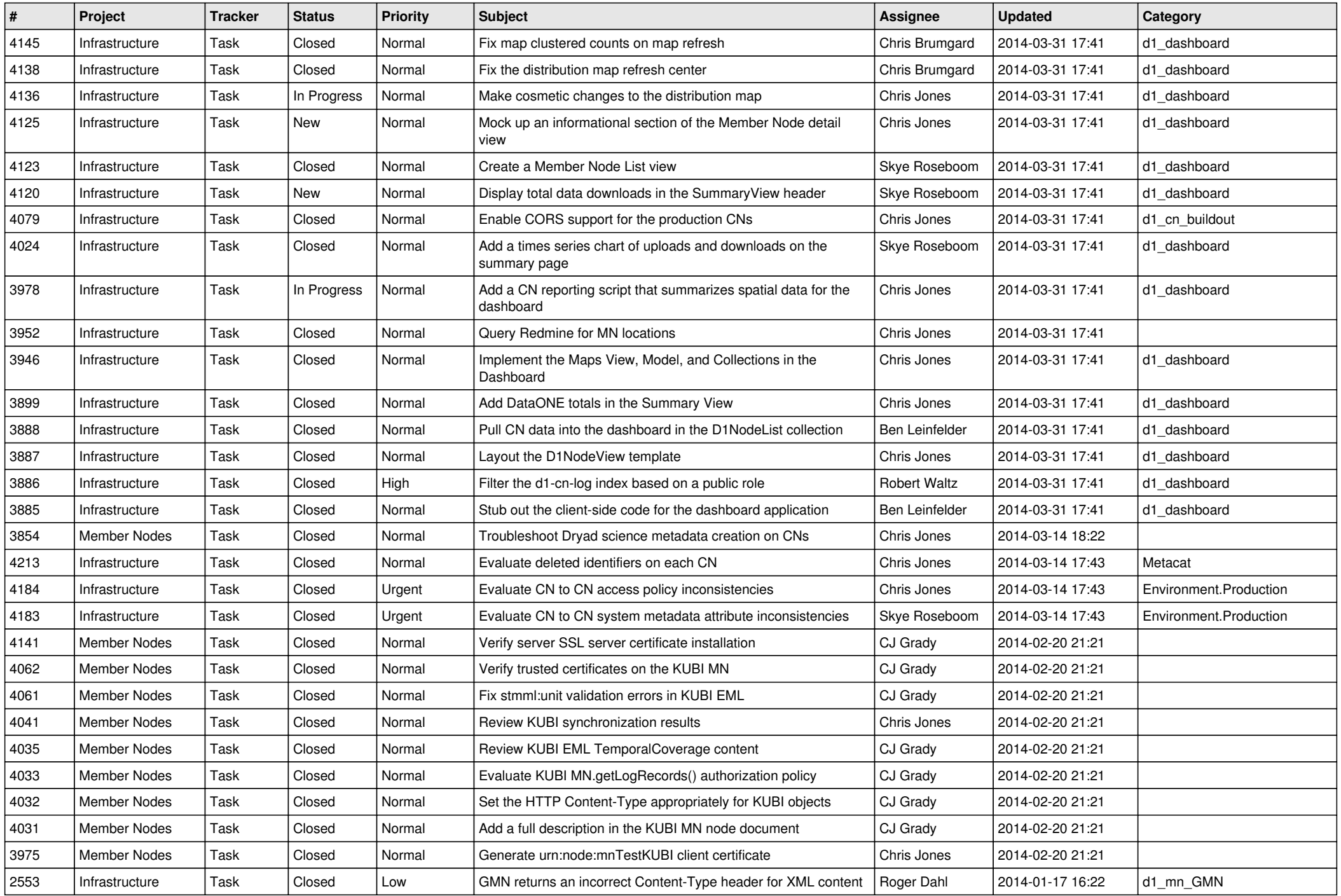

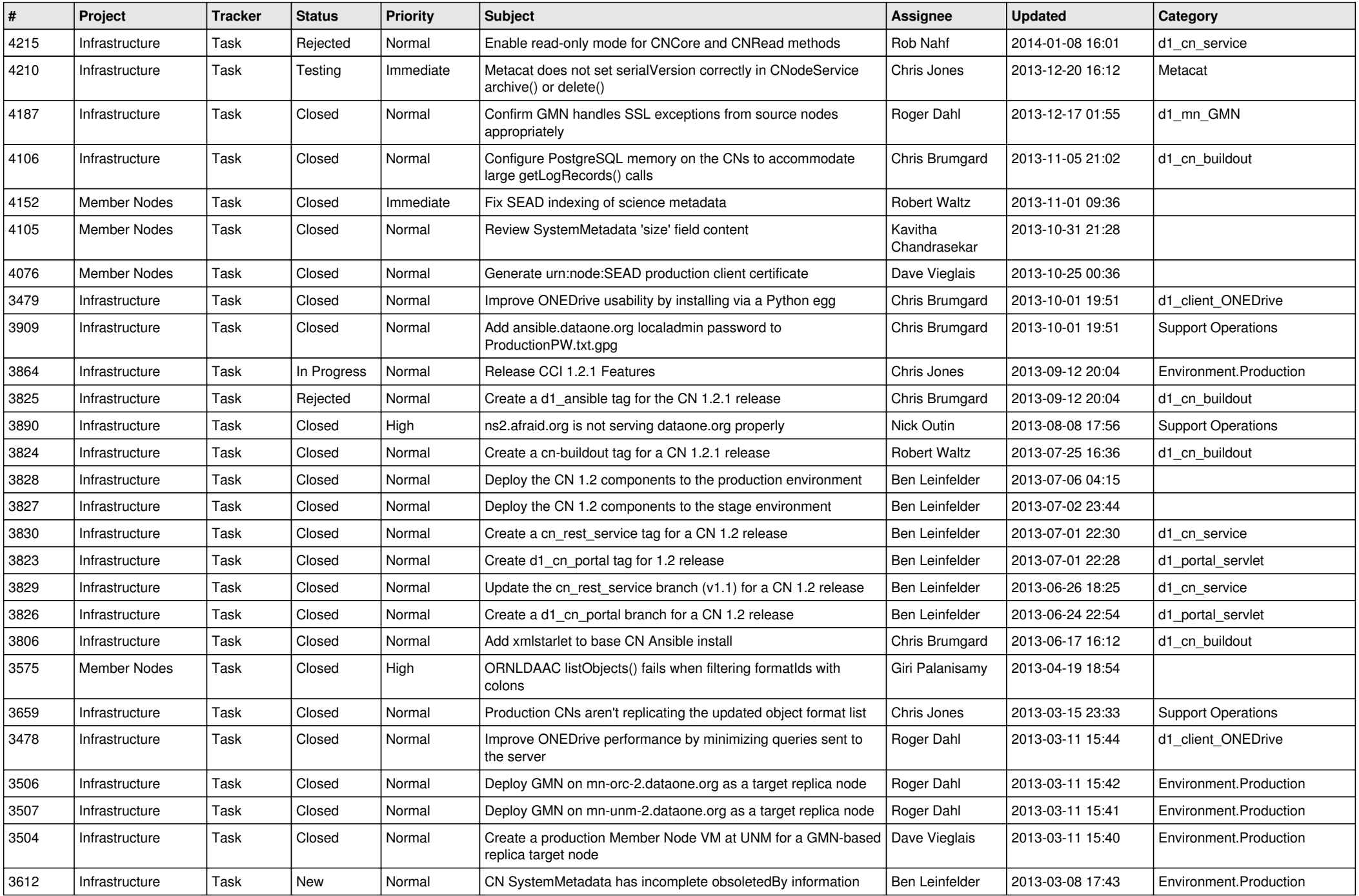

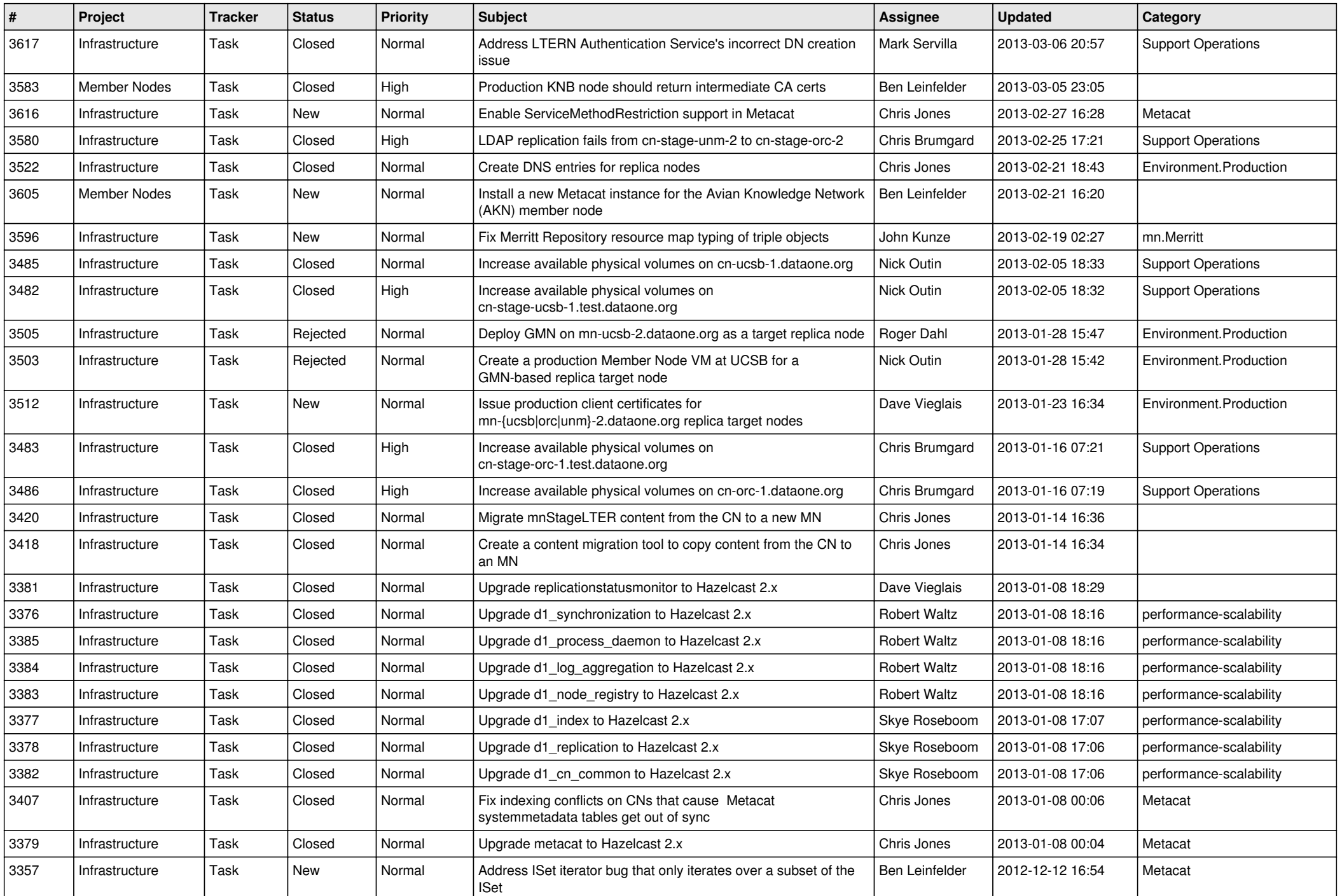

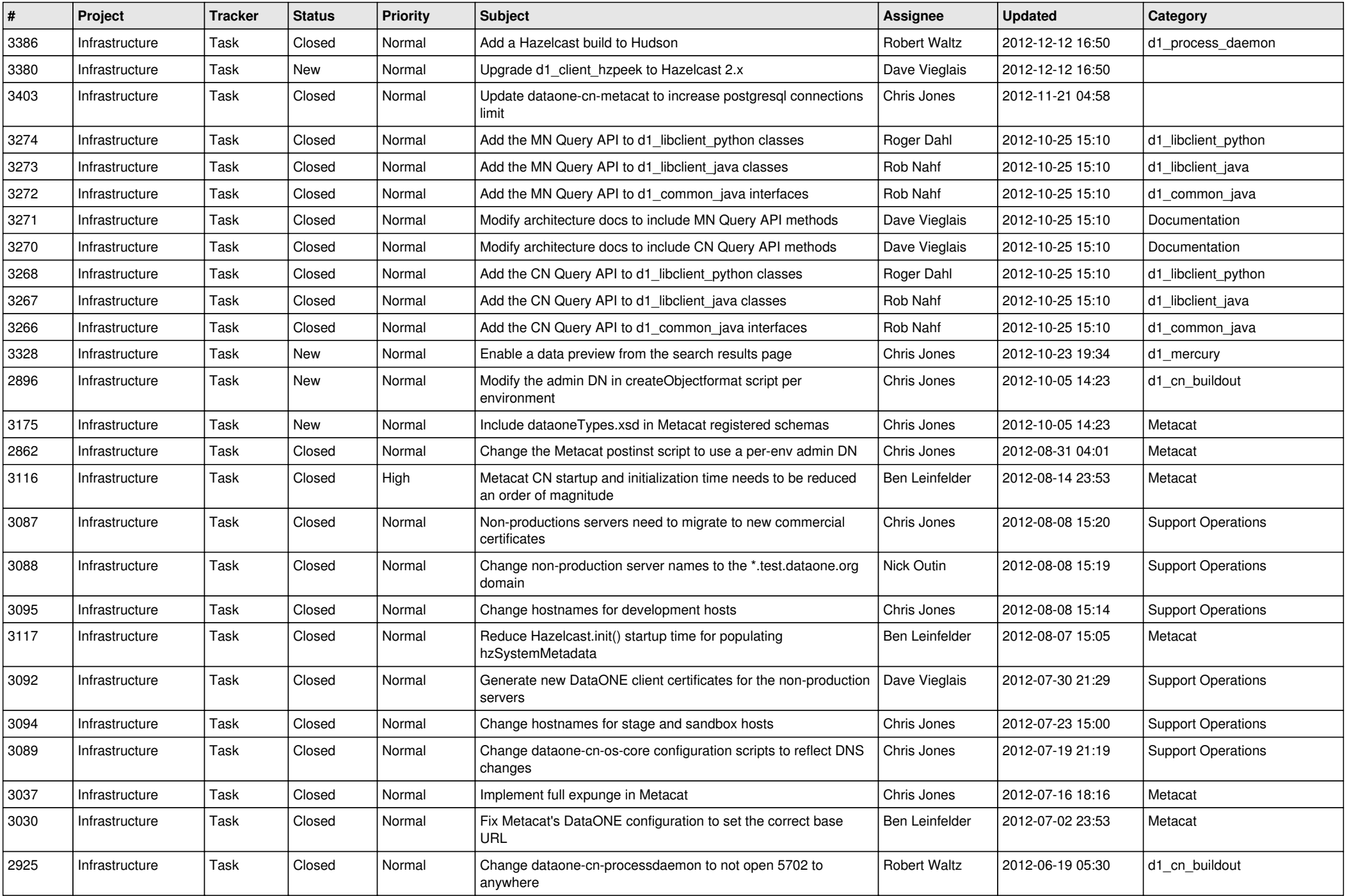

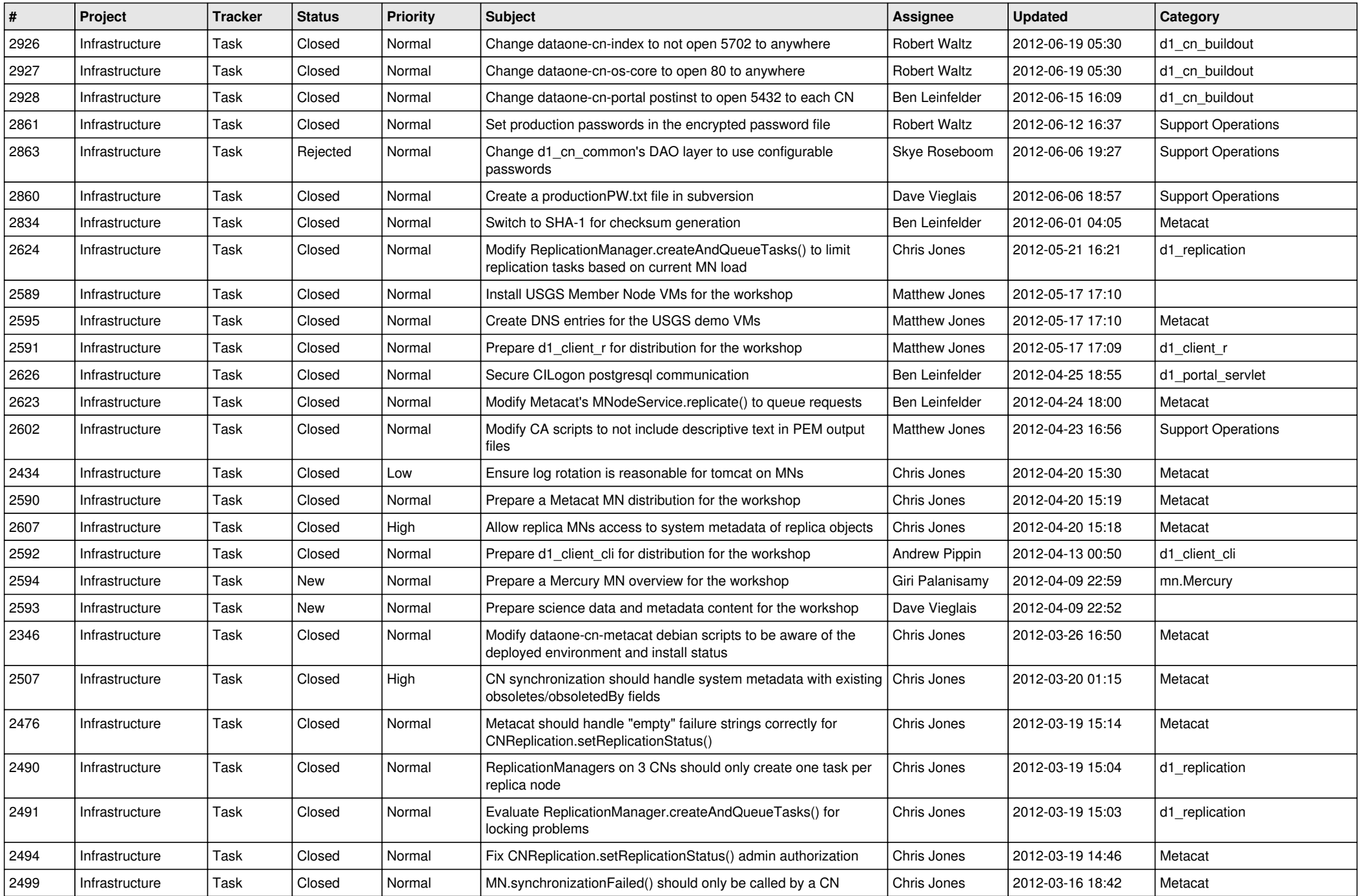

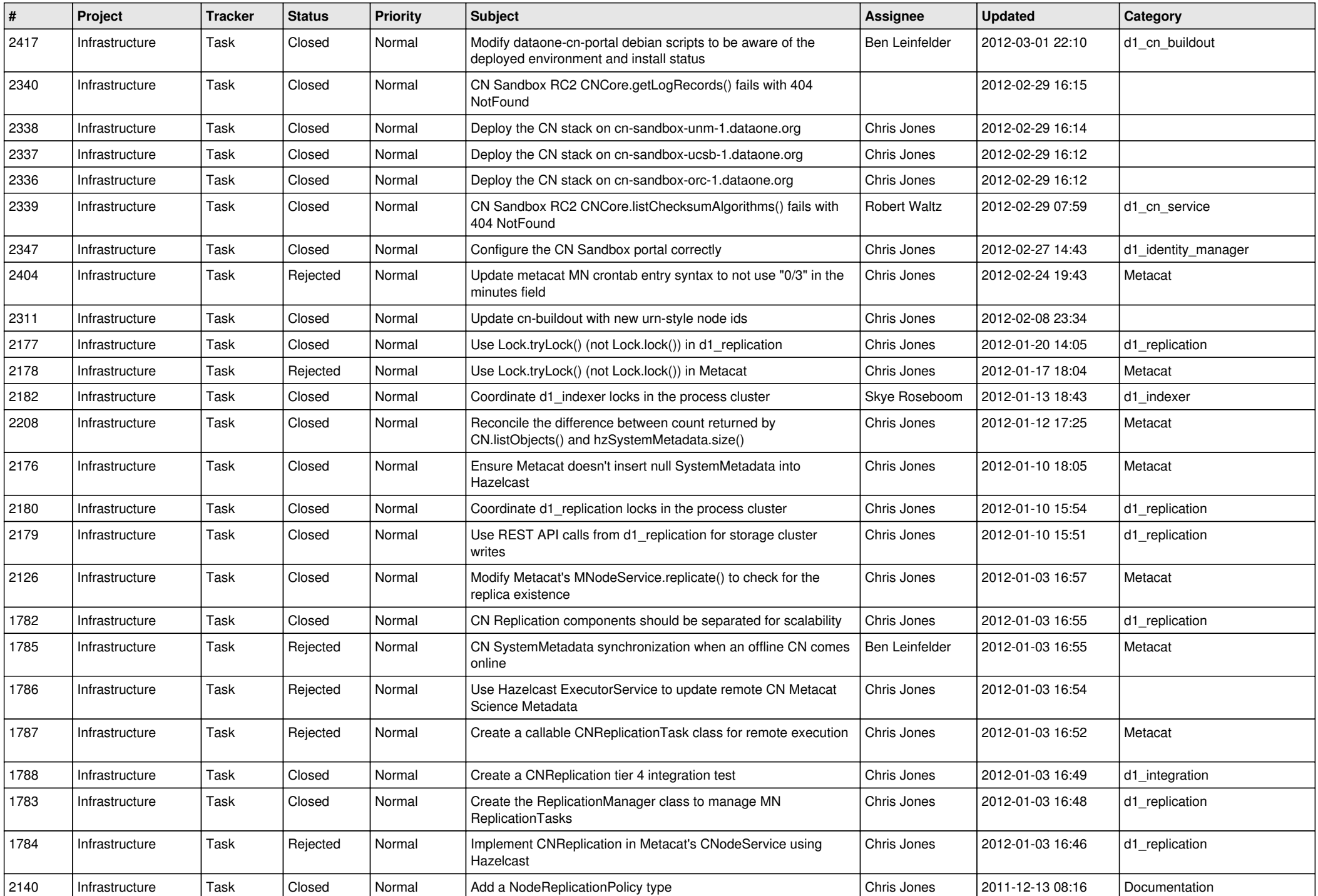

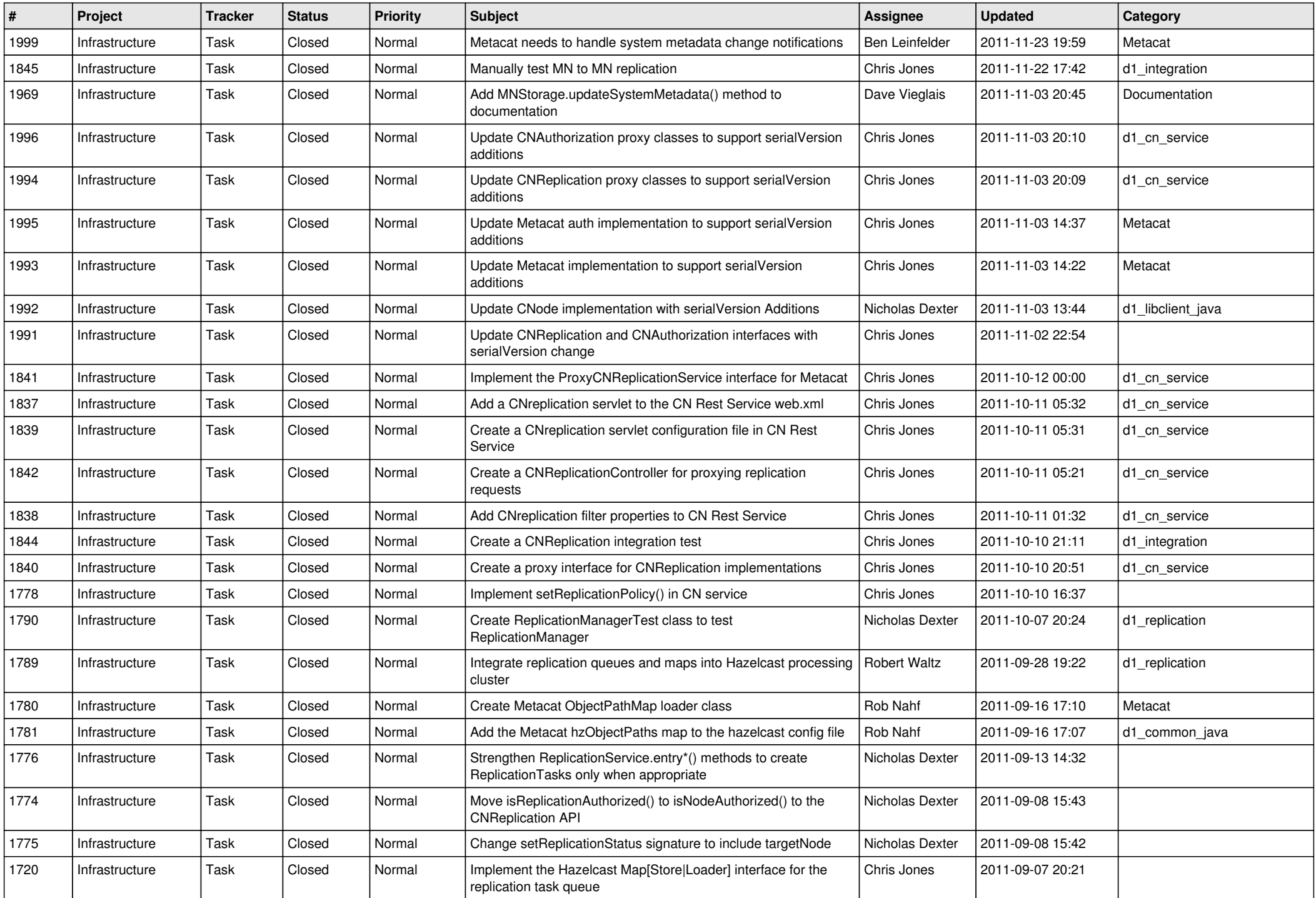

![](_page_14_Picture_564.jpeg)